# <span id="page-0-0"></span>**Multi-Objective Optimization: Introduction**

#### **Debasis Samanta**

Indian Institute of Technology Kharagpur

*dsamanta@iitkgp.ac.in*

01.04.2024

**Debasis Samanta** (IIT Kharagpur) [Soft Computing Applications](#page-55-0) 01.04.2024 1/56

A T  $\rightarrow$   $\rightarrow$   $\rightarrow$ 

4 0 5

# **Solving Multiobjective Optimization Problems**

4 0 8

AD 15

重き

 $299$ 

# **Multiobjective optimization problem: MOOP**

There are three components in any optimization problem:

#### **F: Objectives**

minimize (maximize)  $f_i(x_1, x_2, \dots, x_n)$ ,  $i = 1, 2, \dots, m$ 

#### **S: Constraints**

Subject to

$$
g_j(x_1, x_2, \cdots, x_n), \text{ROP}_j C_j, j = 1, 2, \cdots, l
$$

**V: Design variables**

$$
x_k \, \text{ROP}_k \, d_k, \, k=1,2,\cdots,n
$$

#### **Note :**

- <sup>1</sup> For a multi-objective optimization problem (MOOP), *m* ≥ 2
- <sup>2</sup> Objective functions can be either minimization, maximization or both. イロト イ押ト イヨト イヨトー

**Debasis Samanta** (IIT Kharagpur) [Soft Computing Applications](#page-0-0) 01.04.2024 3/56

# **A formal specification of MOOP**

Let us consider, without loss of generality, a multi-objective optimization problem with *n* decision variables and *m* objective functions

Minimize 
$$
y = f(x) = [y_1 \in f_1(x), y_2 \in f_2(x), \cdots, y_k \in f_m(x)]
$$

where

$$
x = [x_1, x_2, \cdots, x_n] \in X
$$
  

$$
y = [y_1, y_2, \cdots, y_n] \in Y
$$

**Here :**

x is called decision vector

y is called an objective vector

- X is called a decision space
- Y is called an objective space

# **Illustration: Decision space and objective space**

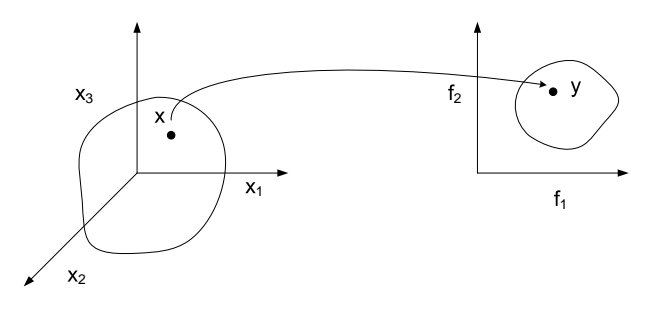

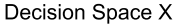

Objective Space Y

Thus, solving a MOOP implies to search for *x* in the decision space  $(X)$  for an optimum vector  $(y)$  in the objective space  $(Y)$ .

#### **In other words,**

- $\bigcirc$  We wish to determine  $\overline{X}$  ∈ *X* (called feasible region in *X*) and any point  $\bar{x} \in \bar{X}$  (which satisfy all the constraints in MOOP) is called feasible solution.
- 2 Also, we wish to determine from among the set  $\overline{X}$ , a particular solution  $\bar{x}^*$  that yield the optimum values of the objective functions. Mathematically,

$$
\forall \bar{x} \in \bar{X} \text{ and } \exists \bar{x}^* \in \bar{X} \mid f_i(\bar{x}^*) \leq f_i(\bar{x}),
$$

where  $\forall i \in [1, 2, \cdots, m]$ 

**3** If this is the case, then we say that  $\bar{x}^*$  is a desirable solution.

# **Why solving a MOOP is an issue?**

- In a single-objective optimization problem, task is to find typically one solution which optimizes the sole objective function
- In contrast to single–objective optimization problem, in MOOP:
	- Cardinality of the optimal set is more than one, that is, there are *m* ≥ 2 goals of optimization instead of one
	- There are *m* ≥ 2 different search points (possibly in different decision spaces) corresponding to *m* objectives
- Optimizing each objective individually not necessarily gives the optimum solution.
	- Possible, only if objective functions are independent to their solution spaces.

イロト イ押ト イヨト イヨトー

### **Illustration: Single vs. multiple objectives**

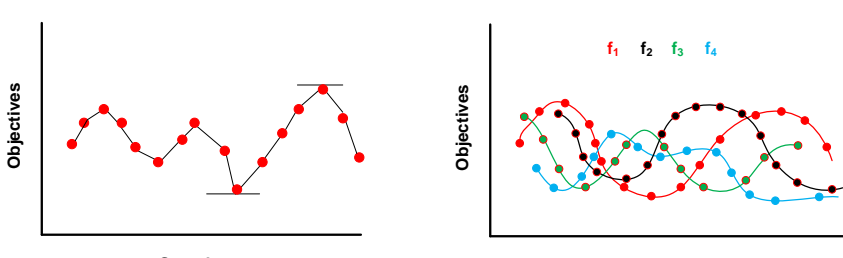

**Search space**

**Search space**

4 0 8 ×.  $\Box$  $\mathcal{A}$ 重き

- In fact, majority of the real-world MOOPs are with a set of trade-off optimal solutions. A set of trade-off optimal solutions is also popularly termed as **Pareto optimal solutions**
	- In a particular search point, one may be the best whereas other may be the worst
- Also, sometime MOOPs are with conflicting objectives
	- Thus, optimizing an objective means compromising other(s) and vice-versa.

化重氮化重氮化

### **MOOP: Trade-off and conflicts in solutions**

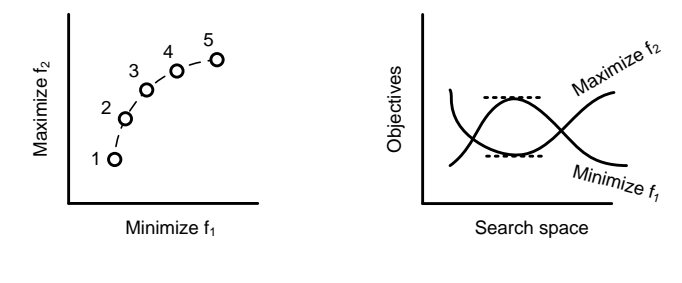

**Trade-off optimal solution**

**Conflicting objectives**

4 0 8 1  $\leftarrow$   $\leftarrow$   $\leftarrow$  化重压 化重

Þ

## **Illustration: ideal solution vs. real solution**

It is observed that in many real-life problems, we hardly have a situation in which all the  $f_i(\bar{x})$  have a minimum in  $\bar{X}$  at a common point *x*¯ ∗ .

This is particularly true when objective functions are conflicting in their interests.

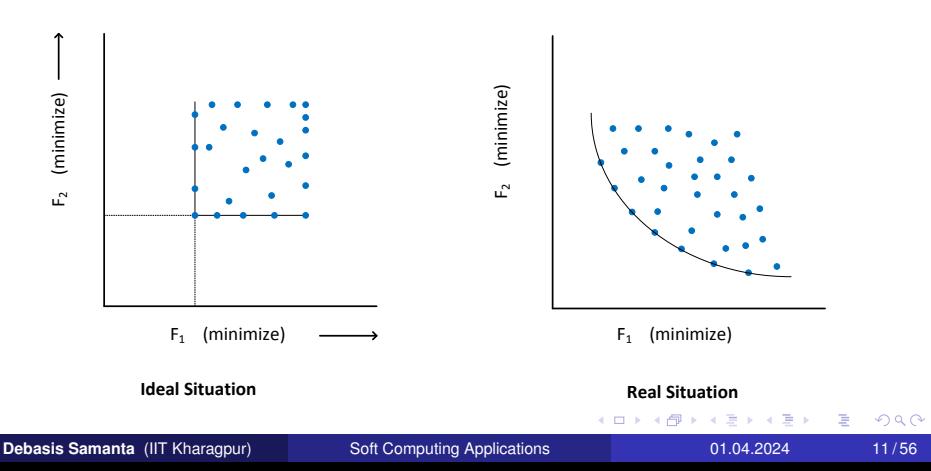

### **Multiobjective Evolutionary Algorithms**

重

 $299$ 

イロト イ押 トイラト イラト

### **GA-based approach to solve MOOPs**

• MOEA : Multi Objective Evolutionary Algorithm

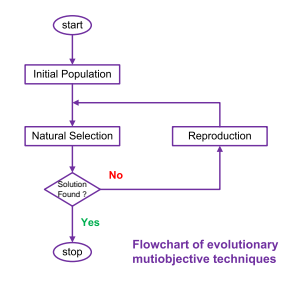

- MOEA follows the same reproduction operation as in GA but follow different selection procedure and fitness assignment strategies.
- There are also a number of stochastic approaches such as Simulated Annealing (SA), Ant Colony Optimization (ACO), Particle Swam Optimization (PSO), Tabu Search (TS), etc. could be used to solve MOOPs. 重す  $\Omega$

**Debasis Samanta** (IIT Kharagpur) [Soft Computing Applications](#page-0-0) 01.04.2024 13/56

- There are two board approaches to solve MOOPs with MOEA
	- A priori approach (also called preference-based approach)
	- A posteriori approach (does not require any prior knowledge)

Two major problems must be addressed when a GA is applied to multi-objective optimization problems.

- <sup>1</sup> How to accomplish fitness assignment and selection in order to guide the search toward the optimal solution set?
- <sup>2</sup> How to maintain a diverse population in order to prevent premature convergence and achieve a well distributed trade-off front?

イロト イ押 トイラト イラトー

## **Schematic of a priori MOEA approach**

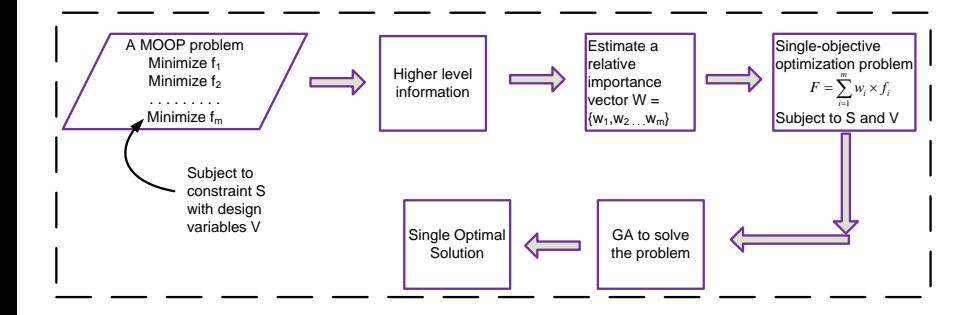

イロトメ 御 トメ 君 トメ 君 トッ

÷.

## **Schematic of a posteriori MOEA approach**

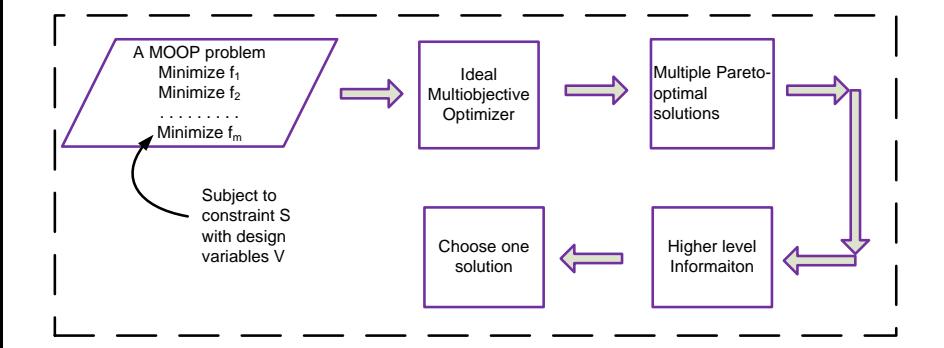

イロトメ 御 トメ 君 トメ 君 トッ

÷.

Here, effort have been made in finding the set of trade-off solutions by considering all objectives to be important.

#### **Steps**

- <sup>1</sup> Find multiple trade-off optimal solutions with a wide range of values for objectives. (Note: here, we do not use any relative preference vector information). The task here is to find as many different trade-off solutions as possible.
- 2 Choose one of the obtained solutions using higher level information (i.e. evaluate and compare the obtained trade-off solutions)

 $\mathcal{A}$   $\overline{\mathcal{B}}$   $\rightarrow$   $\mathcal{A}$   $\overline{\mathcal{B}}$   $\rightarrow$   $\mathcal{A}$   $\overline{\mathcal{B}}$   $\rightarrow$ 

### **Illustration: Higher level information**

Consider the decision making involved in buying an automobile car. Consider two objectives.

- **minimize Cost**  $\bullet$
- **maximize Comfort**  $\bullet$

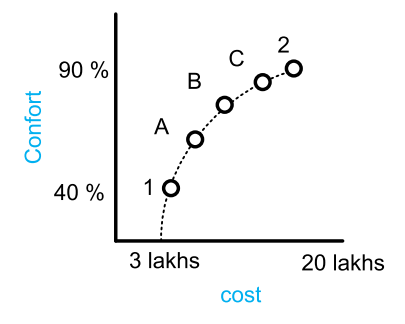

- Here, solution 1 and 2 are two extreme cases.
- Between these two extreme solutions, there exist many other solutions, where trade-off between cost and comfort exist.
- In this case, all such trade-off solutions are optimal solutions to a multi-objective optimization problem.
- **•** Often, such trade-off solution provides a clear front on an objective space plotted with the objective values.
- This front is called Pareto-optimal front and all such trade-off solutions are called Pareto-optimal solutions (after the name of Vilfredo Pareto, 1986)

# **Choosing a solution with higher level information**

- Knowing the number of solutions that exist in the market with different trade-offs between cost and comfort, which car does one buy?
- It involves many other considerations
	- total finance available to buy the car
	- fuel consumption
	- depreciation value
	- road condition
	- physical health of the passengers
	- **•** social status
	- After sales service, vendor's reputation, manufacturer's past history etc.

### **Preliminaries of MOEA**

活

 $299$ 

 $(0,1)$   $(0,1)$   $(0,1)$   $(1,1)$   $(1,1)$   $(1,1)$   $(1,1)$   $(1,1)$   $(1,1)$   $(1,1)$   $(1,1)$   $(1,1)$   $(1,1)$   $(1,1)$   $(1,1)$   $(1,1)$   $(1,1)$   $(1,1)$   $(1,1)$   $(1,1)$   $(1,1)$   $(1,1)$   $(1,1)$   $(1,1)$   $(1,1)$   $(1,1)$   $(1,1)$   $(1,1$ 

In the next few slides, we shall discuss the above idea of solving MOOPs more precisely. Before that, let us familiar to few more basic definitions and terminologies.

- **1** Concept of domination
- <sup>2</sup> Properties of dominance relation
- <sup>3</sup> Pareto-optimization
- **4** Solutions with multiple-objectives

 $\Omega$ 

# **Solution with multiple objectives : Ideal objective vector**

For each of the *M*-th conflicting objectives, there exist one different optimal solution. An objective vector constructed with these individual optimal objective values constitute the ideal objective vector.

#### **Definition 1: Ideal objective vector**

Without any loss of generality, suppose the MOOP is defined as

**Minimize**  $f_m(x)$ ,  $m = 1, 2, \dots, M$ 

**Subject to**  $X \in S$ , where *S* denotes the search space.

#### and

*f* ∗ *<sup>m</sup>* denotes the minimum solution for the *m*-th objective functions, then the ideal objective vector can be defined as

$$
Z^* = f^* = [f_1^*, f_2^*, \cdots, f_M^*]
$$

イロト イ押 トイラト イラト

÷.

## **Ideal objective vector : Physical interpretation**

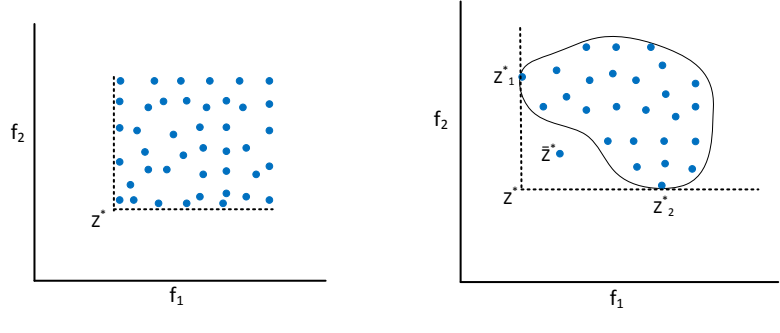

**(A) Ideal objective vector**

**(B) A good solution vector should be as close to ideal solution vector**

 $\leftarrow$ 

# **Ideal objective vector : Physical interpretation**

Let us consider a MOOP with two objective functions  $f_1$  and  $f_2$  where both are to be minimized.

- If  $z^* = f^* = [f_1^*, f_2^*]$  then both  $f_1$  and  $f_2$  are minimum at  $x^* \in S$ . (That is, there is a feasible solution when the minimum solutions to both the objective functions are identical).
- In general, the ideal objective vector *z* <sup>∗</sup> corresponds to a non-existent solution (this is because the minimum solution for each objective function need not be the same solution).
- **If there exist an ideal objective vector, then the objectives are** non-conflicting with each other and the minimum solution to any objective function would be the only optimal solution to the MOOP.
- Although, an ideal objective vector is usually non-existing, it is useful in the sense that any solution closer to the ideal objective vector are better. (In other words, it provides a knowledge on the lower bound on each objective function to normalize objective values within a common range). K ロ ▶ K 個 ▶ K 重 ▶ K 重 ▶ …  $QQ$

**Debasis Samanta** (IIT Kharagpur) [Soft Computing Applications](#page-0-0) 01.04.2024 25/56

# **Solution with multiple objectives : Utopian objective vector**

Utopian objective vector corresponding to a solution which has an objective value strictly better than (and not equal to) that of any solution in search space.

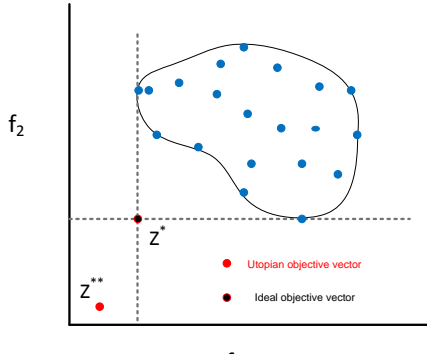

# **Solution with multiple objectives : Utopian objective vector**

The Utopian objective vector can be formally defined as follows.

#### Definition 2 : Utopian objective vector

A Utopian objective vector *z* ∗∗ has each of its component marginally smaller than that of the ideal objective vector, that is

$$
z_i^{**} = z_i^* - \epsilon_i \text{ with } \epsilon_i > 0 \text{ for all } i = 1, 2, \cdots, M
$$

#### **Note :**

Like the ideal objective vector, the Utopian objective vector also represents a non-existent solution.

 $\Omega$ 

 $\mathcal{A}$   $\overline{\mathcal{B}}$   $\rightarrow$   $\mathcal{A}$   $\overline{\mathcal{B}}$   $\rightarrow$   $\mathcal{A}$   $\overline{\mathcal{B}}$   $\rightarrow$ 

# **Solution with multiple objectives : Nadir objective vector**

The ideal objective vector represents the lower bound of each objective in the entire feasible search space. In contrast to this, the Nadir objective vector, denoted as *z<sup>nadir</sup>*, represents the upper bound of each objective in the entire Pareto-optimal set (note: not in the entire search space).

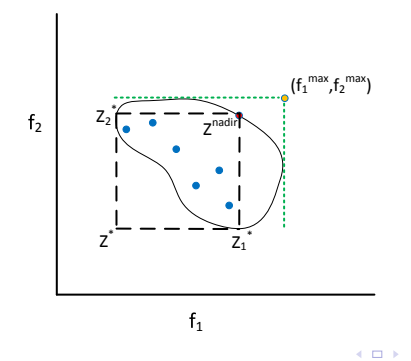

# **Solution with multiple objectives : Nadir objective vector**

#### **Note :**

*z nadir* is the upper bound with respect to Pareto optimal set. Whereas, a vector of objective *W* found by using the worst feasible function values  $f^{max}_i$  in the entire search space.

 $\Omega$ 

4 何 ト 4 ヨ ト 4 ヨ ト

In order to normalize each objective in the entire range of Pareto-optimal region, the knowledge of Nadir and ideal objective vectors can be used as follows.

$$
\bar{f}_i = \frac{f_i - z_i^*}{z_i^{nadir} - z_i^*}
$$

 $\Omega$ 

#### **Notation**

- Suppose,  $f_1, f_2, \cdots, f_M$  are the objective functions
- *x<sup>i</sup>* and *x<sup>j</sup>* are any two solutions
- The operator  $\lhd$  between two solutions  $x_i$  and  $x_j$  as  $x_i \lhd x_j$  to denote that solution  $x_i$  is better than the solution  $x_j$  on a particular objective.
- Alternatively,  $x_i \rhd x_j$  for a particular objective implies that solution *xi* is worst than the solution *x<sup>j</sup>* on this objective.

#### **Note :**

If an objective function is to be minimized, the operator  $\triangleleft$  would mean the "<" (less than operator), whereas if the objective function is to be maximized, the operator  $\lhd$  would mean the " $>$ " (greater than operator).

4 0 8 4 5 8 4 5 8 4 5 8 1

#### Definition 3 : Domination

A solution  $x_i$  is said to dominate the other solution  $x_j$  if both condition I and II are true.

#### **Condition : I**

The solution  $x_i$  is no worse than  $x_j$  in all objectives. That is  $f_k(x_i) \not\triangleright f_k(x_i)$  for all  $k = 1, 2, \cdots, M$ 

#### **Condition : II**

The solution  $x_i$  is strictly better than  $x_j$  in at least one objective. That is  $f_{\bar{k}}(x_i) \lhd f_{\bar{k}}(x_j)$  for at least one  $\bar{k} \in \{1, 2, \cdots, M\}$ 

イロト イ押ト イヨト イヨトー

Consider that  $f_1$  and  $f_2$  are two objectives to be minimized.

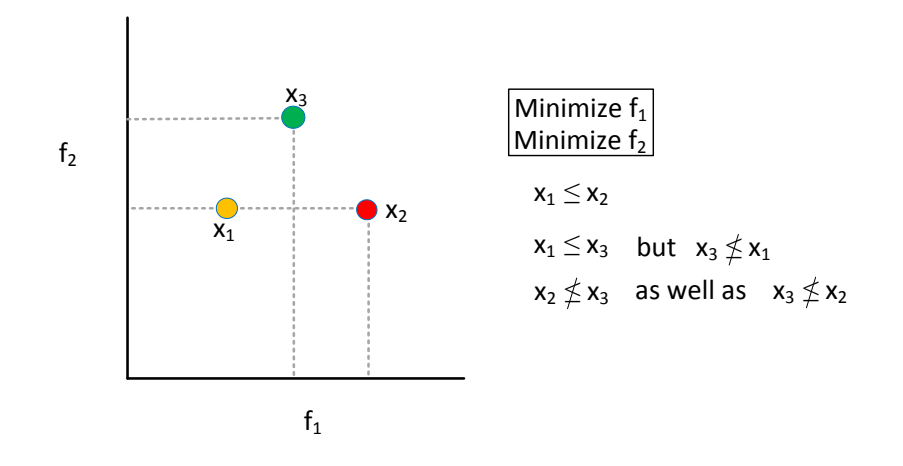

A F

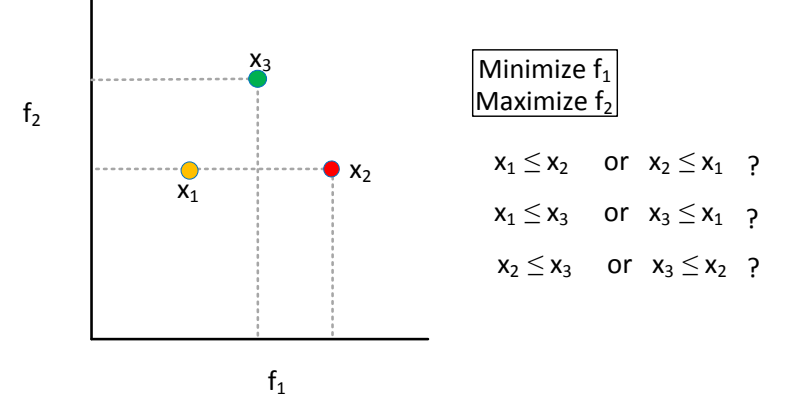

 $(0,1)$   $(0,1)$   $(0,1)$   $(1,1)$   $(1,1)$   $(1,1)$   $(1,1)$   $(1,1)$   $(1,1)$   $(1,1)$   $(1,1)$   $(1,1)$   $(1,1)$   $(1,1)$   $(1,1)$   $(1,1)$   $(1,1)$   $(1,1)$   $(1,1)$   $(1,1)$   $(1,1)$   $(1,1)$   $(1,1)$   $(1,1)$   $(1,1)$   $(1,1)$   $(1,1)$   $(1,1$ 

重

#### **Note :**

- $\bullet$  If either of the condition I and II is violated then the solution  $x_i$ does not dominate the solution *x<sup>j</sup>* .
- If *x<sup>i</sup>* dominates the solution *x<sup>j</sup>* (it is also mathematically denoted as  $x_i \leq x_j$ .
- The domination also alternatively can be stated in any of the following ways.
	- *xj* is dominated by *x<sup>i</sup>*
	- *xi* is non-dominated by *x<sup>j</sup>*
	- *xi* is non-inferior to *x<sup>j</sup>*

 $\Omega$ 

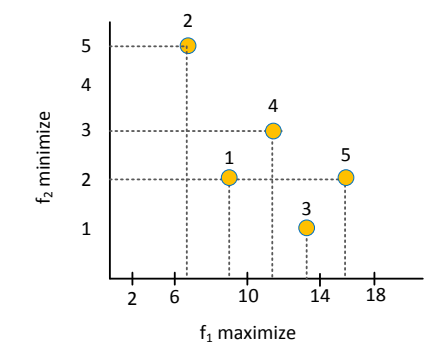

**Here, 1 dominates 2, 5 dominates 1 etc.**

 $\mathbf{p}$ 重

←ロト ←部 ト ←語 ト ←語

### **Properties of dominance relation**

- Definition 3 defines the dominance relation between any two solutions.
- This dominance relation satisfies four binary relation properties.

#### **Reflexive :**

The dominance relation is **NOT** reflexive.

- Any solution *x* does not dominate itself.
- Condition II of definition 3 does not allow the reflexive property to be satisfied.

#### **Symmetric :**

The dominance relation also **NOT** symmetric

•  $x \prec y$  does not imply  $y \prec x$ .

#### **Antisymmetric :**

Dominance relation **can not be** antisymmetric

#### **Transitive :**

- The dominance relation is **TRANSITIVE**
	- If  $x \prec y$  and  $y \prec z$ , then  $x \prec z$ .

 $QQ$ 

#### **Note :**

- <sup>1</sup> An interesting property that dominance relation possesses is : If solution *x* does not dominate solution *y*, this does not imply that *y* dominates *x*.
- 2 In order for a binary relation to qualify as an ordering relation, it must be at least transitive. Hence, dominance relation qualifies as an ordering relation.
- <sup>3</sup> A relation is called partially ordered set, if it is reflexive, antisymmetric and transitive. Since dominance relation is NOT REFLEXIVE, NOT ANTISYMMETRIC, it is NOT a PARTIALLY ORDER RELATION
- <sup>4</sup> Since, the dominance relation is not reflexive, it is a STRICT PARTIAL ORDER.

 $\mathcal{A}$   $\overline{\mathcal{B}}$   $\rightarrow$   $\mathcal{A}$   $\overline{\mathcal{B}}$   $\rightarrow$   $\mathcal{A}$   $\overline{\mathcal{B}}$   $\rightarrow$   $\mathcal{B}$ 

### **Pareto optimality**

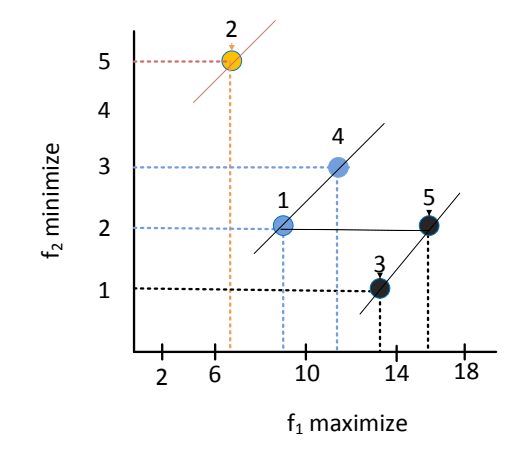

#### **Non-dominated front**

**Debasis Samanta** (IIT Kharagpur) [Soft Computing Applications](#page-0-0) 01.04.2024 40/56

 $A \equiv A \quad A \equiv$ 

**COLE**  $AB +$   $298$ 

重  $\mathbf{b}$ 

Consider solution 3 and 5.

- $\bullet$  Solution 5 is better than solution 3 with respect to  $f_1$  while 5 is worse than 3 with respect to  $f_2$ .
- Thus, condition I (of Definition 3) is not satisfied for both of these solutions.
- Hence, we can not conclude that 5 dominates 3 nor 3 dominated 5.
- In other words, we can not say that two solutions 3 and 5 are better.

 $\Omega$ 

### **Non-dominated set**

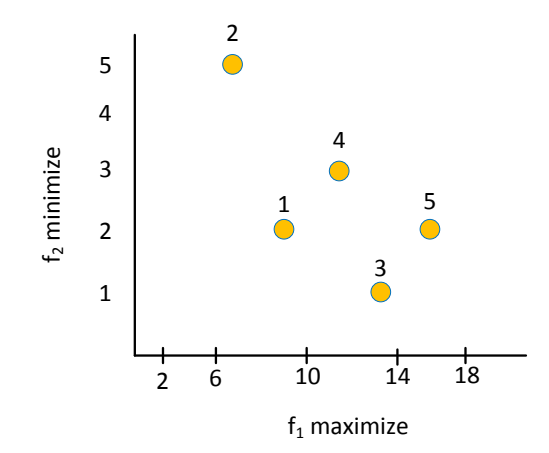

E

重

4 0 8

 $AB +$ ×. From the figure it is evident that

- There are a set of solutions namely 1, 2, 3, 4 and 5.
- 1 dominates 2; 5 dominates 1 etc.
- Neither 3 dominates 5 nor 5 dominates 3 We say that solution 3 and 5 are non-dominated with respect to each other.
- Similarly, we say that solution 1 and 4 are non-dominated.
- In this example, there is not a single solution, which dominates all other solution

### **Non-dominated set: A counter example**

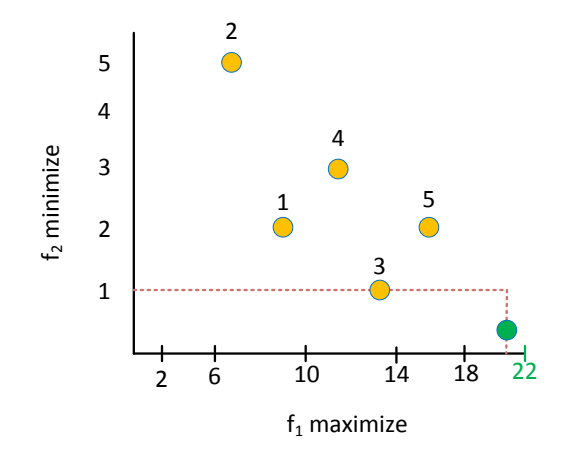

 $\sim$ 

4 0 8

Þ

#### Definition 4 : Non-dominated set

Among a set of solutions P, the non-dominated set of solutions P' are those which are not dominated by any member of the set *P*.

 $\Omega$ 

### **Non-dominated set**

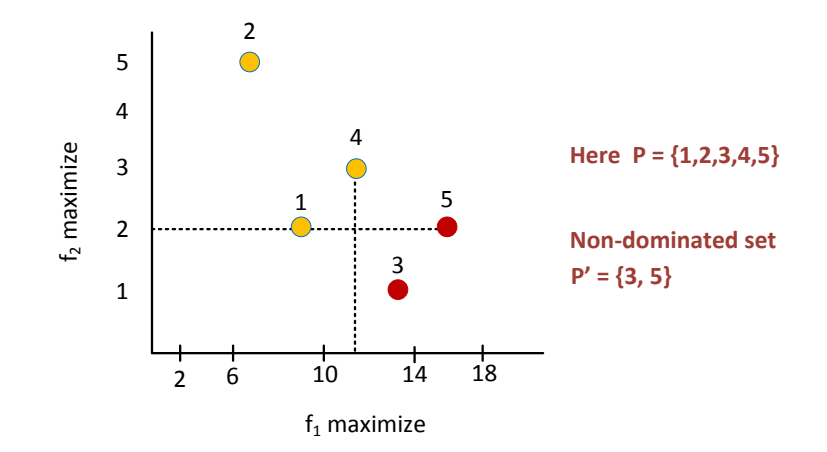

E

重

4 0 8 ä AD 15  $\mathcal{A}$  . 画像

### **How to find a non-dominated set ?**

- For a given finite set of solutions, we can perform all pair-wise comparisons.
	- **Find which solution dominates**
	- Find which solutions are non-dominated with respect to each other.
- Property of solutions in non-dominated set
	- $\exists x_i, x_j \in P'$  such that  $x_i \npreceq x_j$  and  $x_j \npreceq x_i$
	- A set of solution where any two of which do not dominate each other if
		- $\exists x_i \in P$  and  $x_i \notin P'$  then  $x_i \npreceq x_j$  where  $x_j \in P'$  for any solution outside of the non-dominated set, we can always find a solution in this set which will domnaite each other.

イロト イ押 トイラ トイラトー

#### The above definition does not applicable to ideal situation.

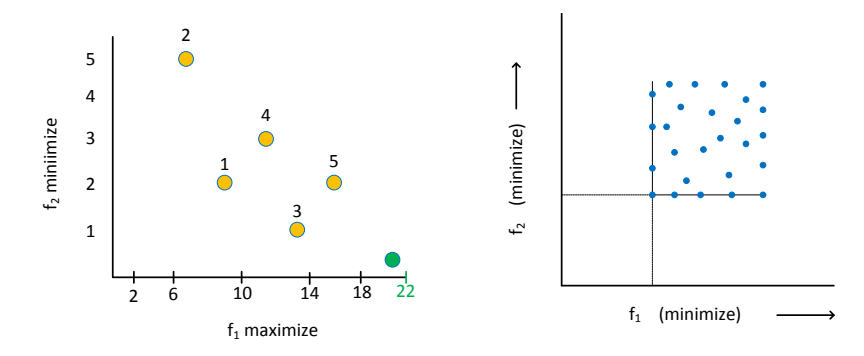

 $(1 - 1)$ 

The non-dominated set concept is applicable when there is a trade-off in solutions.

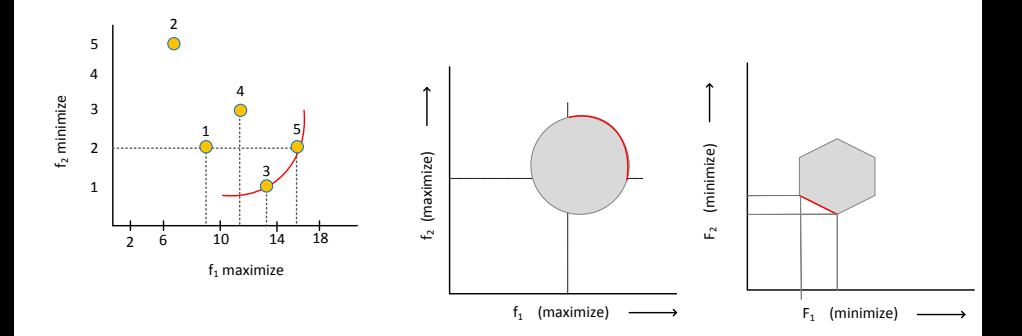

4 0 8

画

×  $\sim$ ∍ Þ

#### Definition 5: Pareto optimal set

When the set *P* is the entire search space, that is  $P = S$ , the resulting non-dominated set *P* ′ is called the Pareto-optimal set.

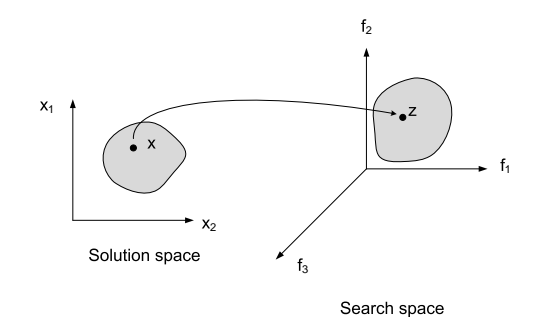

4 0 8

### **Examples: Pareto optimal sets**

Following figures shows the Pareto ooptimal set for a set of feasible solutions over an entire search space under four different situations with two ojective functions  $f_1$  and  $f_2$ .

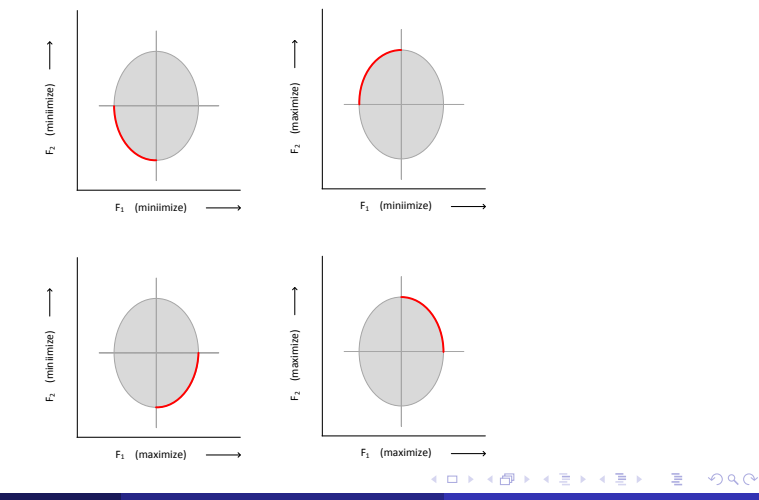

**Debasis Samanta** (IIT Kharagpur) [Soft Computing Applications](#page-0-0) 01.04.2024 51/56

In visual representation, all Pareto optimal solutions lie on a front called Pareto optimal front, or simply, Pareto front.

化重压 化重压

AD 15

4 D.K.

# **Examples**

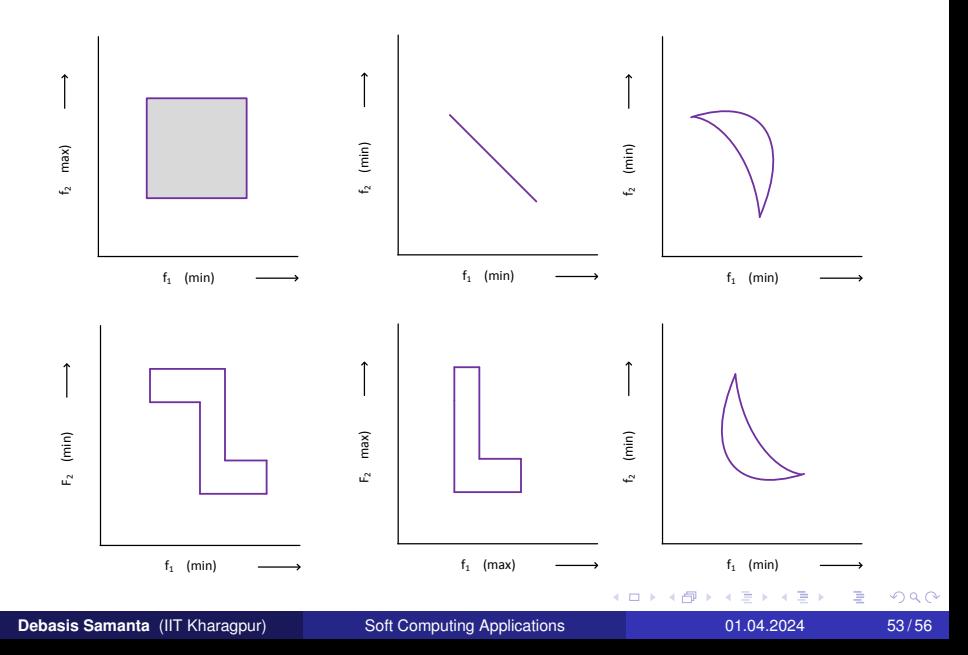

# **Examples**

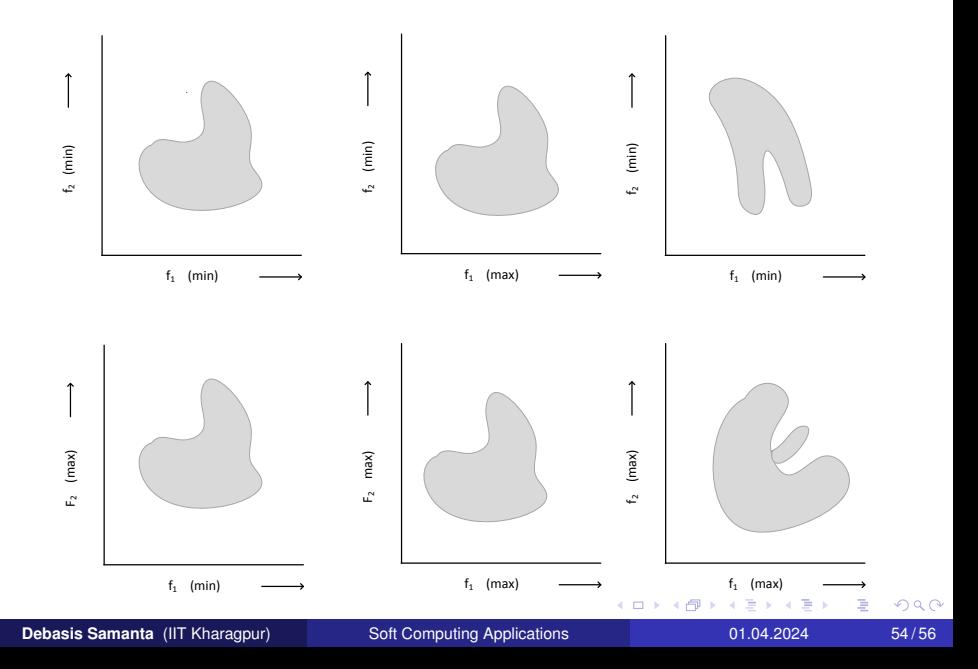

Few good articles to read.

- <sup>1</sup> "An Updated Survey of GA Based Multi-objective Optimization Techniques" by Carles A Coello Coello, *ACM Computing Surveys*, No.2,Vol. 32, June 2000.
- <sup>2</sup> "Comparison of Multi-objective Evolutionary Algorithm : Empirical Result" by E. Zitzler, K.Deb, Lother Thiele, *IEEE Transaction of Evolutionary Computation*, No.2, Vol.8, Year 2000.

 $\Omega$ 

# <span id="page-55-0"></span>**Any questions??**

Þ

 $QQ$ 

A + + = + + = +

4 0 8 ×.